### **Language Fundamentals**

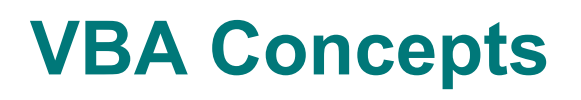

Sept. 2013 CEE 3804 Faculty

#### **Language Fundamentals**

- **1. Statements**
- **2. Data Types**
- **3. Variables and Constants**
- **4. Functions**
- **5. Subroutines**

#### **Data Types**

#### **1. Numeric**

**Integer**

**Long integer**

**Single-precision**

**Double-precision**

**Currency**

#### **2. Character Strings Variable length Fixed length**

**3. Variant in VBA**

## **Numeric Data Types, VBA**

#### • **Integers in VBA, Short in VB\***

- **Two bytes**
- **32,767 to -32,768**

#### • **Long Integers in VBA, Integers in VB\***

- **Four bytes**
- **2,147,483,647 to -2,147,483,648**
- **Single Precision**
	- **Four bytes**
	- **-3.402833E+38 to -1.40129E-45 negative**
	- **1.40129E-45 to 3.402823E+32 positive**
- **Double Precision**
	- **Eight bytes**
	- **-1.7977E+308 to -4.9407E-324 negative**
	- **4.9407E-324 to 1.7977E+308 positive**

\* Integer types in VB are larger than same named types in VBA

### **Integers**

- **Integers are whole numbers**
- **They may be either positive or negative**
- **The range of VBA integers is -32767 to +32787**
- **If the number if positive it is not necessary to put a + sign in front of the number**
- **You cannot use commas to separate groups of digits in an integer**
- **Examples of valid integers are:**

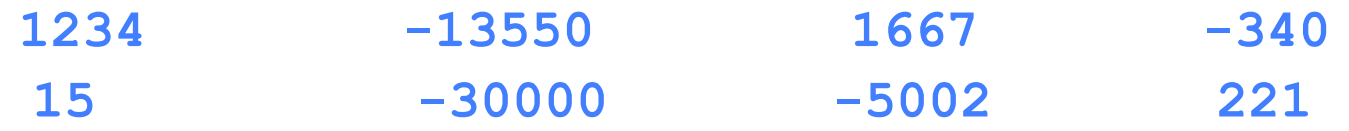

**Examples of invalid integers are:**

**-50000 35000 3,456 3.123**

## **Long Integers**

- **A long integer can hold a whole number but it can store a larger range of values**
- **VBA uses "Long" for this data type, VB uses "Integer"**
- **The range of values that can be stored in a long integer is -2,147,483,648 to +2,147,483,648**
- **To declare a long integer variable you use the following declaration statement**

**DIM x as Long**

 **Examples of some long integer constants are the following**

**32895 65483 -68957 56658 -1236978 58960321**

## **Single Precision**

- **A real number is a number which contains a decimal point. In Basic real numbers can be represented as single precision numbers or as double precision numbers**
- **Real numbers cannot be represented in a computer exactly - only approximately**
- **Single precision numbers are accurate to the first seven digits**
- **4 bytes of storage space**

## **Single Precision Numbers**

- **Single precision numbers can be written using fixed point notation or exponential notation**
- **The range of single precision numbers is from approximately -3.4E+38 to +3.4E+38**
- **Examples of single precision numbers are:**

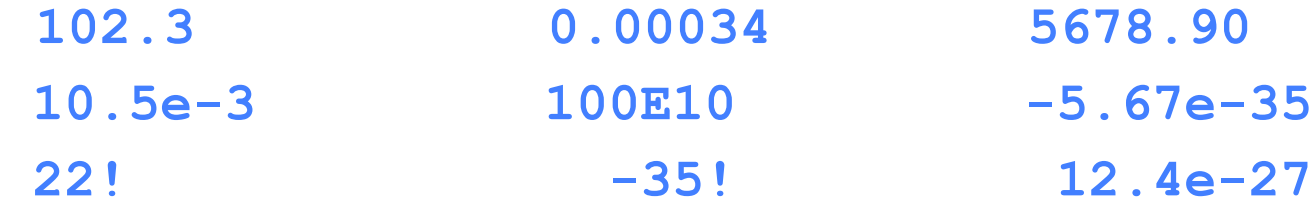

## **Double Precision Numbers**

- **Double precision numbers are accurate to 15 or 16 digits**
- **8 bytes of storage space**
- **The range of double precision numbers is from approximately -1.8D+308 to +1.8D-308**
- **The letter D is used to represent the exponent (instead of the letter E)**
- **Examples of double precision numbers are:**

**12345.6789012345 0.000012345036953 10.24D-300 12.687D+300**

### **Currency**

- **This data type is designed specifically to store financial information**
- **Currency values are in fixed-point format with up to 15 digits before the decimal and 4 digits after the decimal point**
- **The range of numbers is from 922,337,203,685,477.5805, to +922,337,203,685,477.5807**

## **Strings**

- **There are two types of stings:**
	- **variable length**
	- **fixed length**
- **In a variable length string, the stored string can be of any length (up to 65,500 characters)**
- **Sequence of alphanumeric characters enclosed by double quotation marks**

```
"What is your name?"
"Enter yield strength of steel"
```
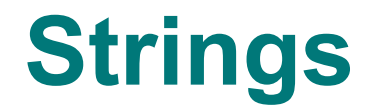

- **A fixed length string stores a string value of a predetermined length.**
- **You declare the fixed length to be from 0 to 32,767 characters.**
- **The length of the string cannot change**

## **Variant Data Type**

- **A variant is a data type that can store data of any other type**
- **The stored value can be numeric, string, or date/time information**
- **Visual Basic automatically converts a value stored in a Variant variable to the necessary data type**

```
Dim x as Variant
x = "35" ' string stored
Print 2 * x ' string converted
```
 **A variant variable actually stores two pieces of information: a value, and a code number indicating its data type**

# **Boolean Data Type**

#### **Logical constants that take two possible values:**

- **True**
- **False**

**Example**

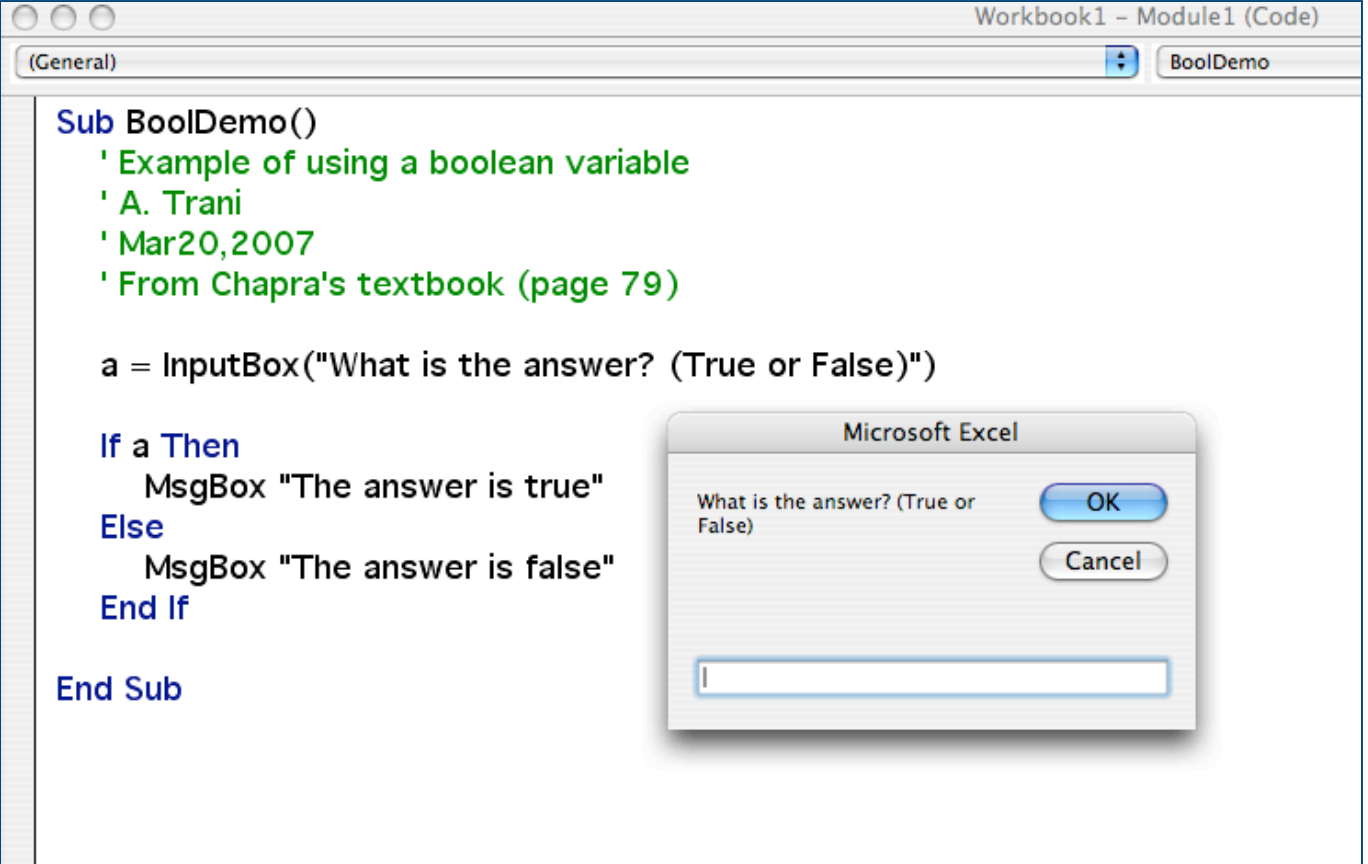

## **Boolean Example**

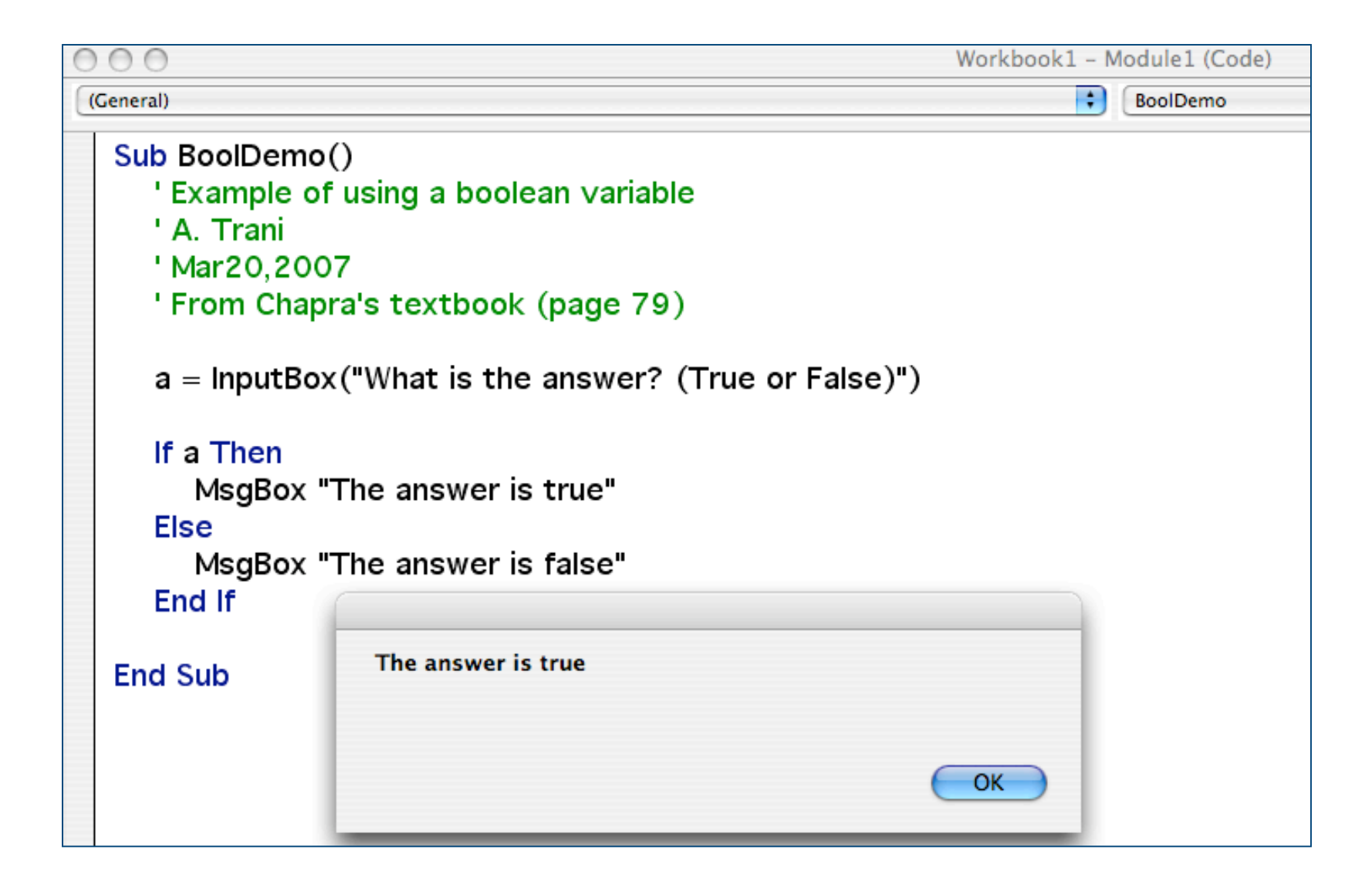

#### **Variables**

- **Permit us to access data stored in memory through the use of symbolic names**
- **Value of a variable can change during program execution**
- **Made up of the letters A to Z, digits 0 to 9, and underscore (\_).**
- **First character must be a letter of the alphabet. Cannot begin with a number or a period**
- **Can be from 1 to 40 characters long**
- **Cannot match any reserved words such as**
	- **If Then Input While**
- **May end with the symbols %, !, #, \$, & and @**

#### **Variable Names**

#### **Suggestions for Naming Variables**

- **Use lower case character for first letter**
- **Use lowercase for remaining characters**
- **Uppercase for first letter of compound name**

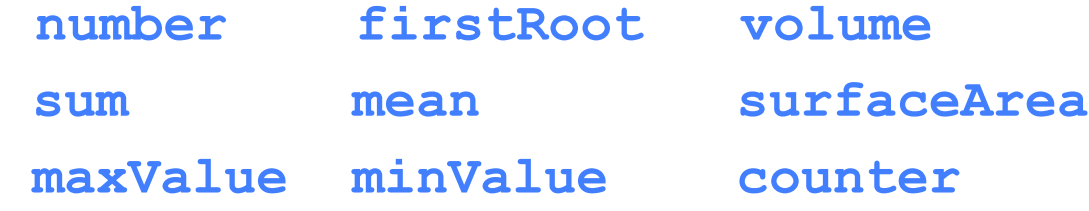

- **BASIC is NOT type sensitive (be careful) Number NUMBER NumBer number are all considered to be the same**
- **Avoid short non-descriptive names**

### **Declaring Variables**

**Dim x As Single**

**Dim y As Integer**

**Dim z1 AS String**

**Dim z2 AS String\*10**

**Dim a AS Double**

**Dim z as Variant**

**Dim bigNum as Long**

**Dim dollars as Currency**

#### **NOTE: Type declaration characters take precedence**

## **Forcing Declarations**

 **You can force all variables to be declared by using the following statement:**

**Option Explicit**

- **The Option Explicit statement is placed in the Declarations section.**
- **It requires that all variables be declared within that form or module**

## **Option Explicit**

- **If you try to use an undeclared variable, you will get a "Variable not declared" error message**
- **You can have Visual Basic automatically place this statement in your program by specifying it in the Environment menu**
- **Decreases possible program "bugs"**

## **Example of Option Explicit**

Note: all variables have to be defined in the function Trapezoid because the "Option Explicit" setting

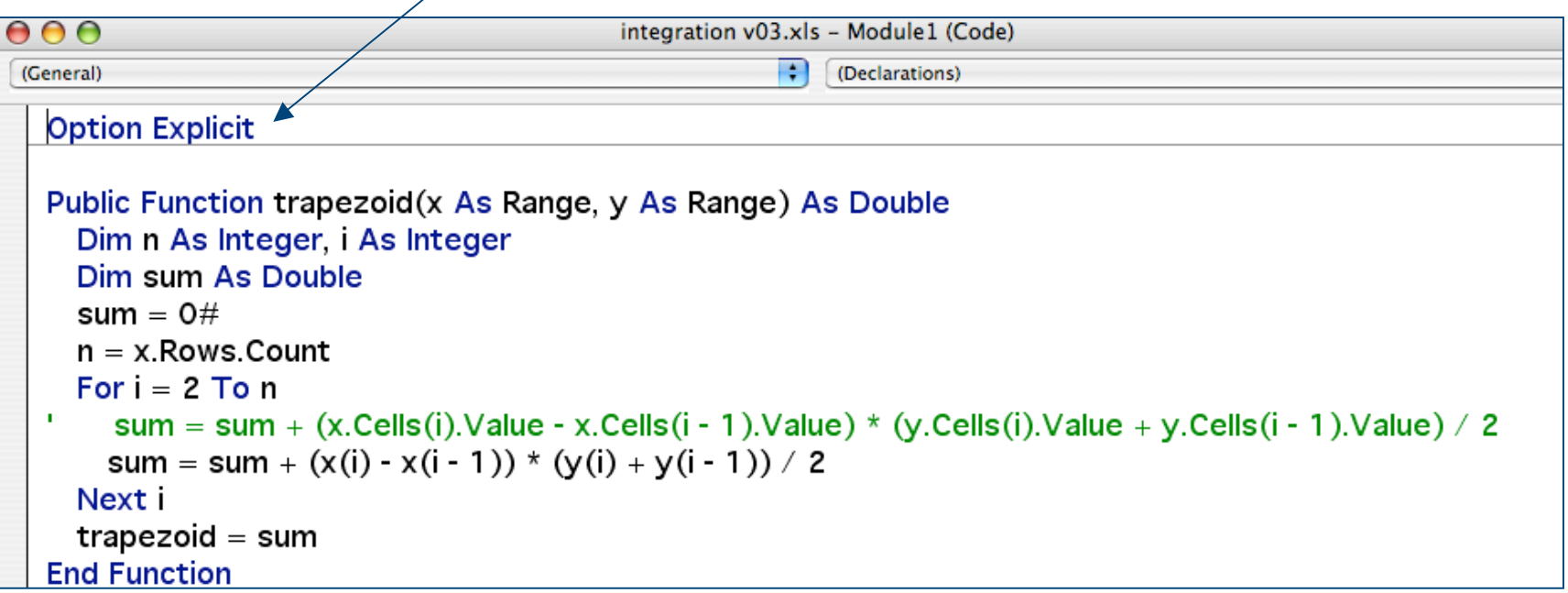

#### **Type Declaration Characters**

#### **Special character at the end of a variable name which indicates the type of variable**

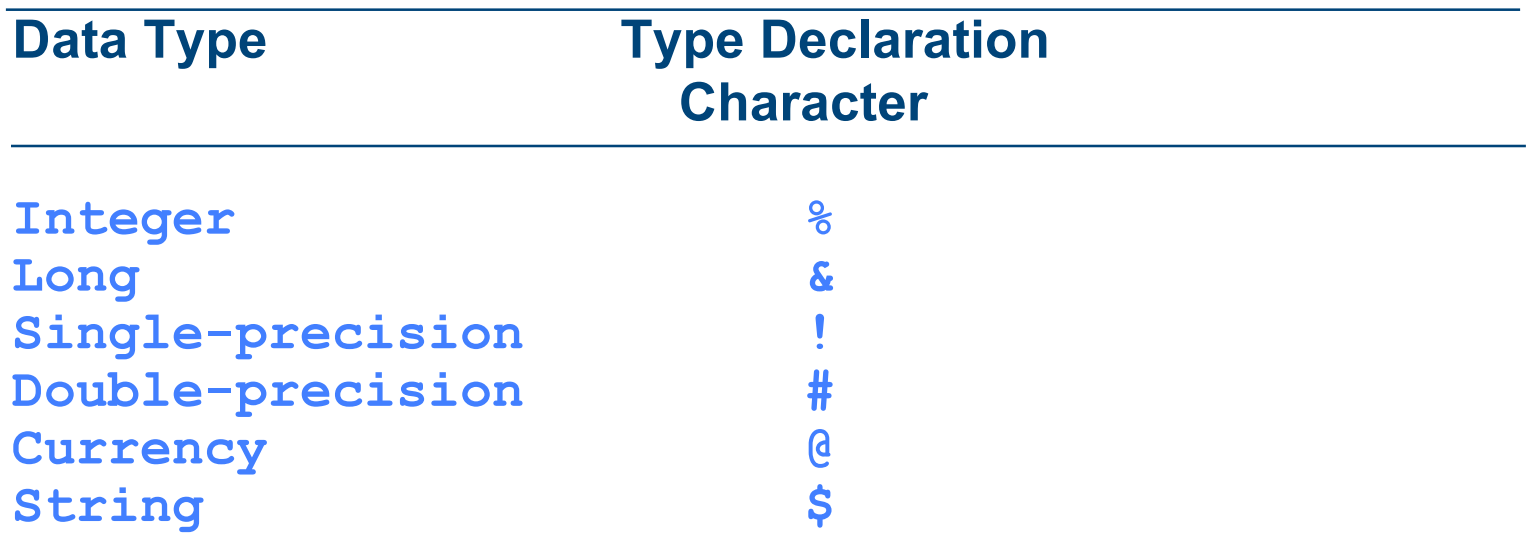

### **Type Declaration Characters**

#### **Examples**

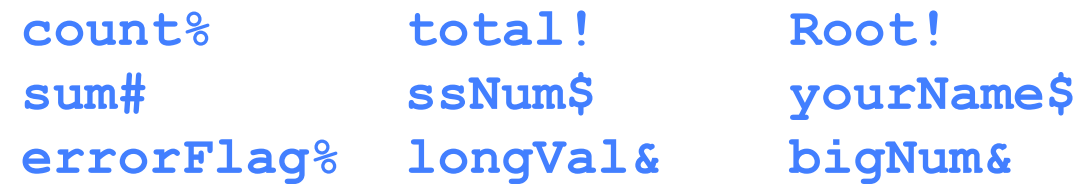

#### **car\$, car%, car#, car&, car! are all different variables in Visual Basic for Applications**

## **Example of Type Declaration**

Note: variable "sum" has an explicit type declaration character. In this case sum is defined as 0.0 and VBA types 0#

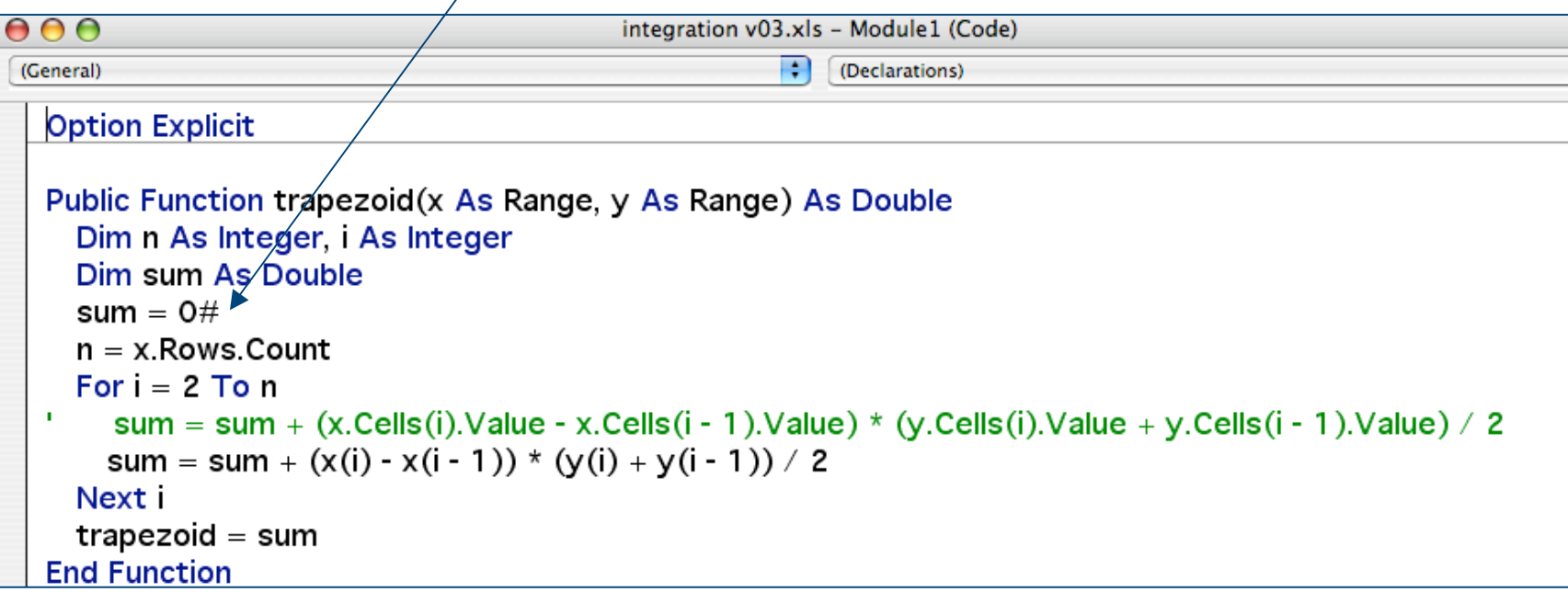

### **Symbolic Constants**

#### **Can be used in place of numeric or string values**

```
 Const MAXSIZE = 50
```

```
 Dim xArray(MAXSIZE)
```
Const BLACK =  $0$ , BLUE =  $1$ , WHITE =  $15$ 

 **Const NUMCOLS = 5**

#### **Try using all uppercase letters for symbolic constants**

 **In VB (not VBA) also declare data type as part of constant declaration**

**Const MAXSIZE as integer=50 Const PI as double = 3.1417**

## **VarType Function**

 **Use the VarType function to inspect the variable type in VBA**

 **Use: VarType (***varname***)**

**Where:** *varname* **is the variable in question**

## **VarType Function Codes**

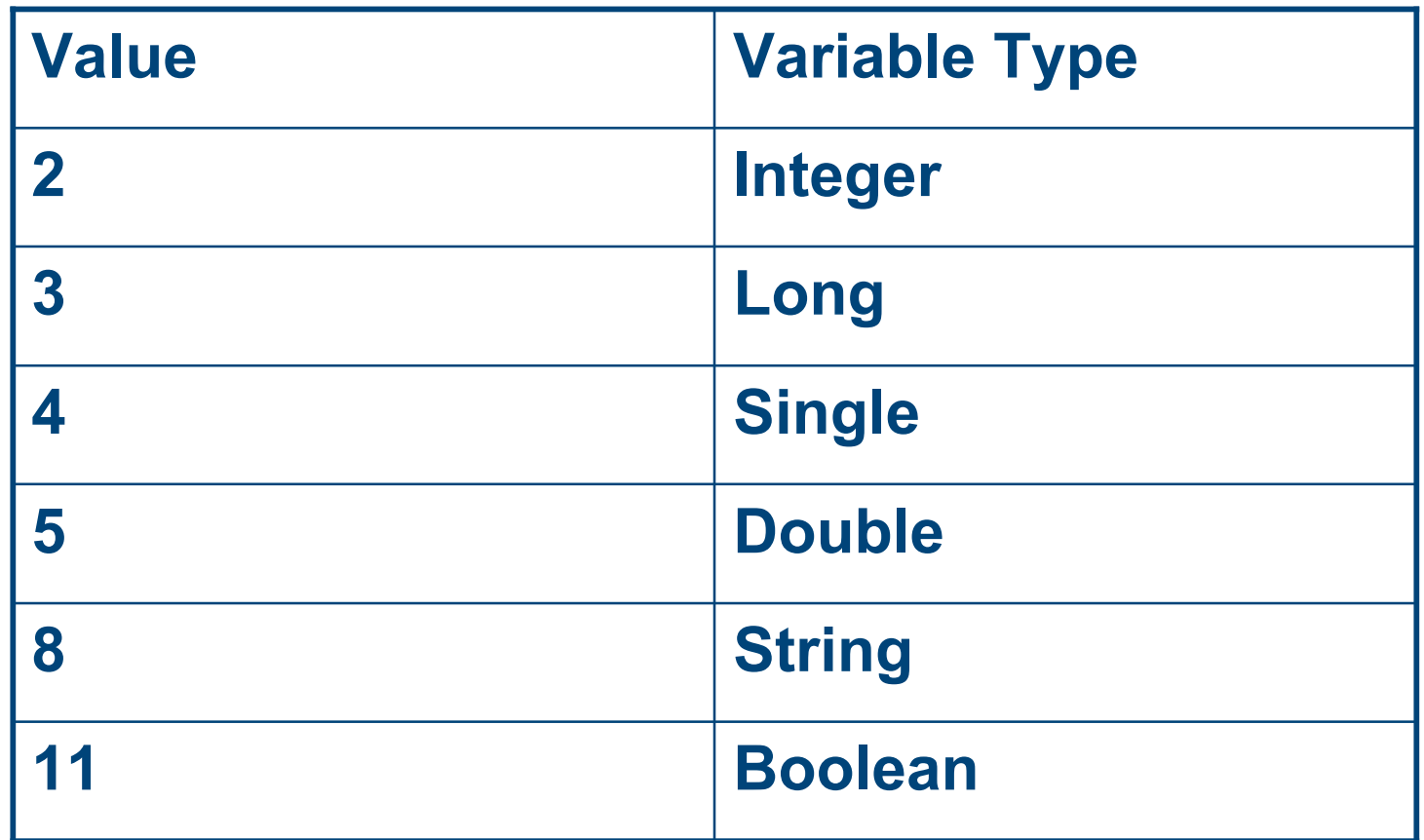

# **VarType Example**

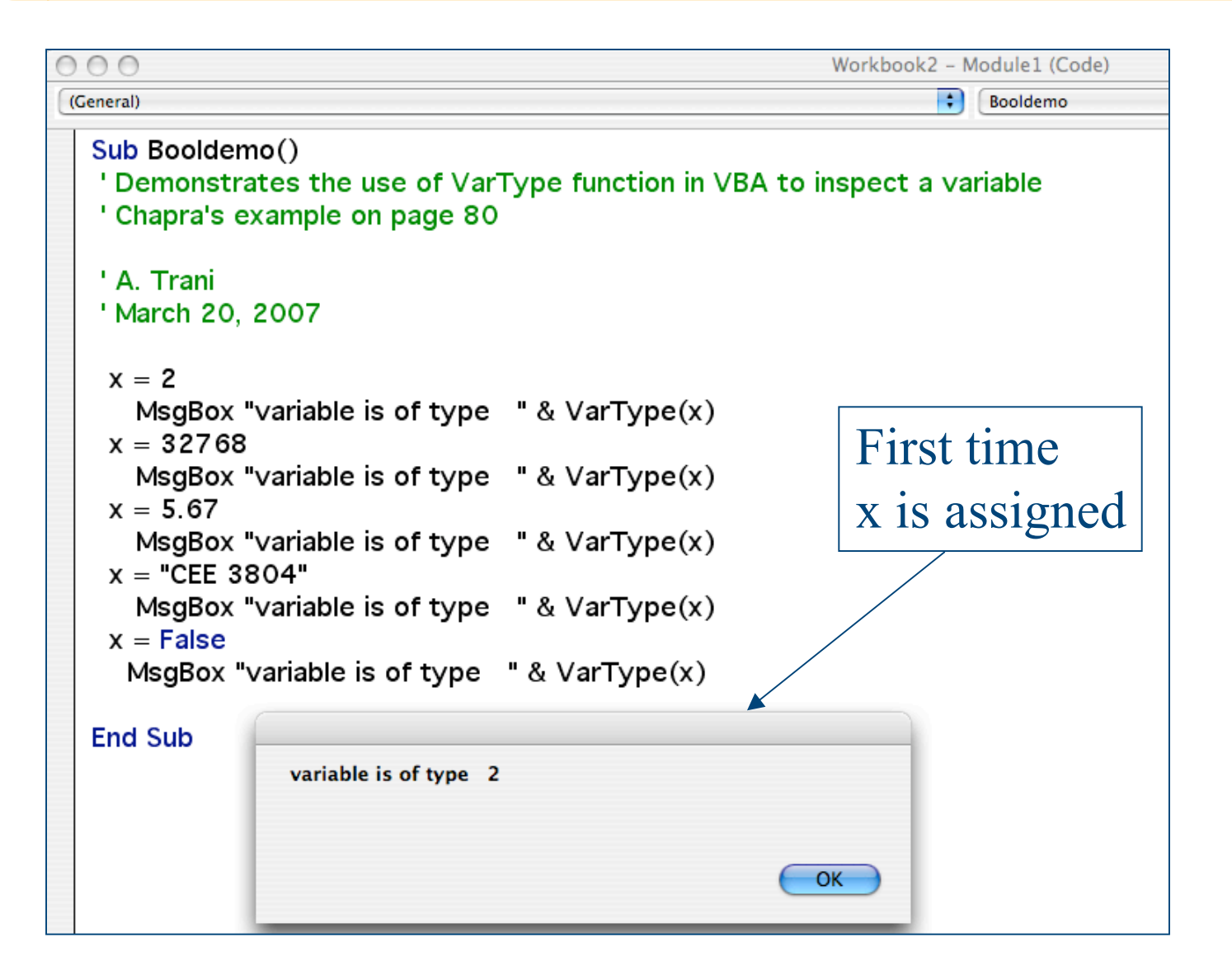

## **Computational Issues**

- **VBA code executes faster if variable declarations are made explicitly**
- **Most computers today are optimized to do floating point computations so "double" variables do not add a great deal of CPU time in execution**
- **In fact, declaring most variables as "double" might produce faster executions times than "single" variables**

#### **Example (No Variable Declarations)**

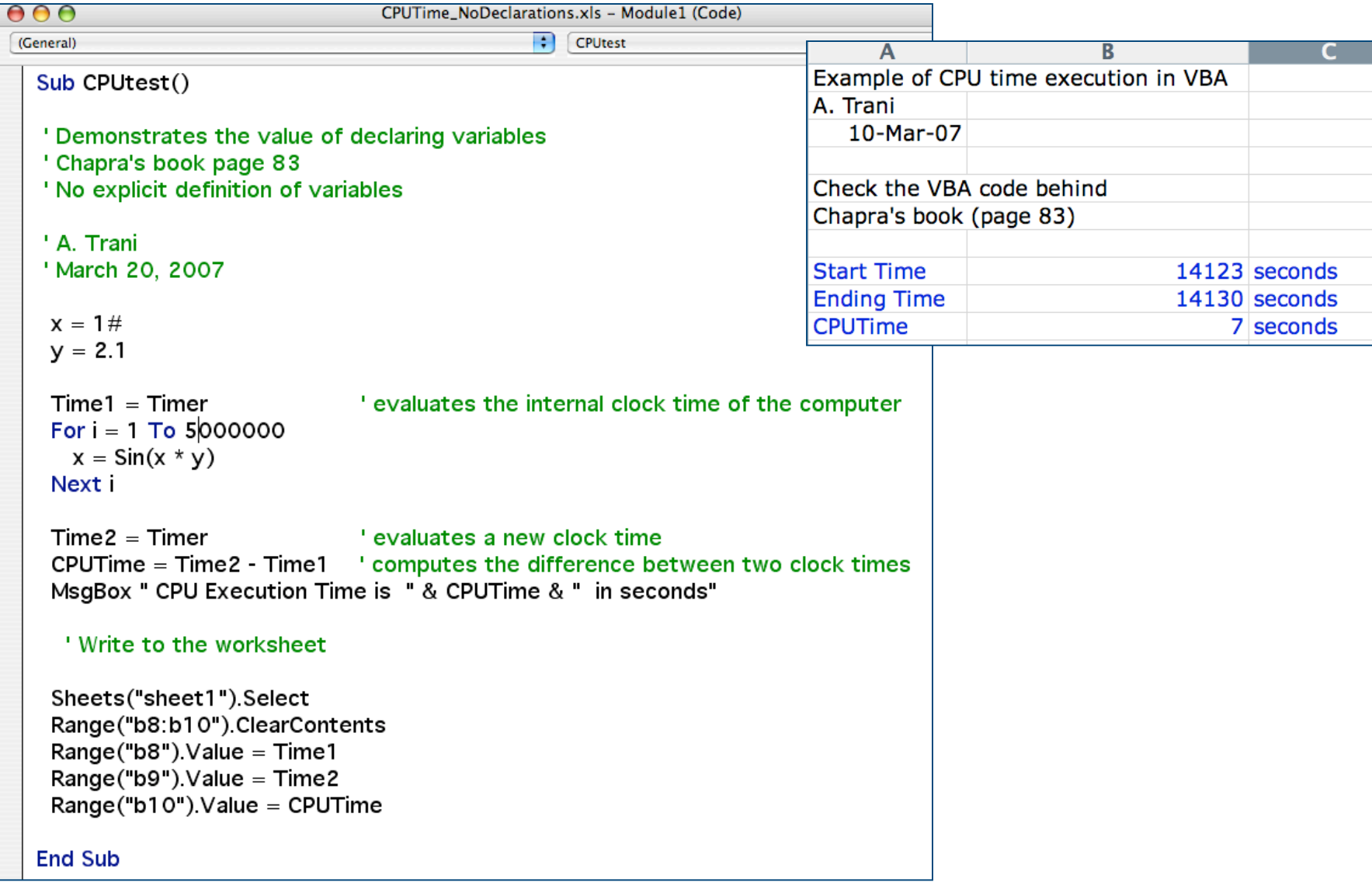

#### **Example (with Variable Declarations)**

#### **Option Explicit** Sub CPUtest2() ' Demonstrates the value of declaring variables ' Chapra's book page 83 ' With explicit definition of variables ' A. Trani ' March 20, 2007 Dim i As Long Dim x As Double, y As Double Dim Time1 As Single, Time2 As Single, CPUTime As Single  $x = 1#$  $y = 2.1$  $Time1 = Timer$ ' evaluates the internal clock time of the computer For  $i = 1$  To 5000000  $x = \sin(x * y)$ Next i ' evaluates a new clock time  $Time2 = Timer$ CPUTime = Time2 - Time1 L computes the difference between two clock times MsqBox " CPU Execution Time is " & CPUTime & " in seconds" ' Write to the worksheet Sheets("sheet1").Select Range("b8:b10").ClearContents Range(" $b8$ "). Value = Time1 Range("b9"). Value =  $Time2$ Range("b10"). Value = CPUTime **End Sub**

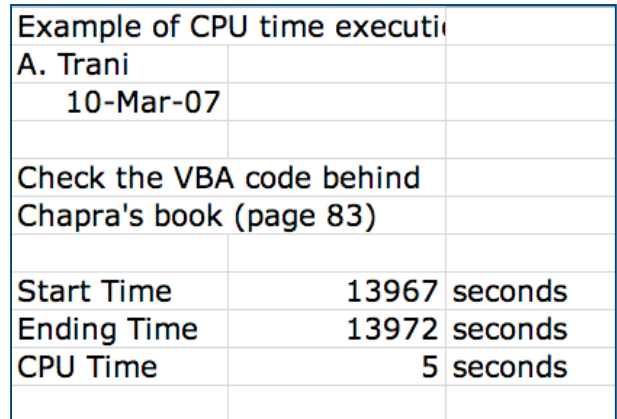

### **Common Errors**

- **1. Arithmetic operations cannot be implied**
	- $z = 10(x_1+2x_2)$  ' illegal
	- **z = 10\*(x1+2\*X2)**
	- **z = 10(x1+2x2) ' illegal**
- **2. Two or more operators cannot occur consecutively**
	- **z = x + -y**
	- $z = x + (-y)$
- **3. There must be an equal number of left and right parentheses**
- **4. Arithmetic expression must accurately represent original sequence of calculations**
- **5. Variables appearing on right side of arithmetic expression must be assigned values prior to their use.**

### **Mixed Mode Arithmetic**

• **BASIC converts all operands in the statement so they have the same precision as the most precise operand**

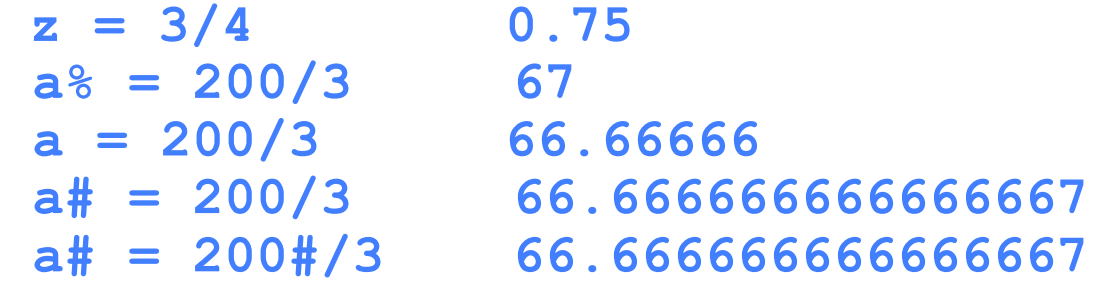

 **In integer division operands are rounded to integers before division and result are truncated**

 $a = 8.4/9$  0  $a = 8.99/9$  1  $a = 8/3$  2

### **Comments**

- **A well written program is easy to understand by both the programmer and users**
- **Comments are non-executable statements with means that the computer ignores these statements during program execution**
- **Comments enhance make your program more readable**
- **Comments are an invaluable part of your program**
- **They assist you and others in understanding the logic of the program**

```
Rem -- This is a comment
' This is also a comment
```
### **Effect of Declarations in Functions and Subroutines**

**CEE 3804 Computer Applications for CEE**

**35** March 07 March 07 CEE 3804 Faculty

## **Modular Programming**

- **A consequence of top-down design is that the problem is decomposed into smaller and simpler sub-problems**
- **The program is broken up into a number of smaller subprograms or** *modules*
- **This approach of designing programs as a series of modules is called** *modular design*
- **A module is a small self-contained section of an algorithm**
- **Modular design has a number of advantages**

–
#### **Advantages of Modular Design**

- **Modular programs are easier to write and debug**
- **Each module can be written and tested independently**
- **Modular programs are easier to debug**
- **Modules can be changes, rewritten or even replaced**
- **Previously developed and tested modules can be used in different programs**
- **Can develop a library of modules**

## **Visual Basic Modules**

- **In Visual Basic a module is a source file which can contain one or more procedure**
- **A procedure is either a subroutine or a function**
- **A module file can contain one or more procedures**
- **The procedures in a module are global which means that they can be invoked from anywhere in the program**

# **Recall Procedures in VBA**

- **There are two types of procedures (subprograms) in Visual Basic**
- $\bullet$  Subroutines
	- **Sub .. .. End Sub**
	- **Can return zero or more values. Cannot be used in as expression**
- **Functions**
	- **Function .. .. End Function**
	- **Can return only one value. Can be used in expressions. Similar to the Visual Basic built-in functions such as Abs, Log, Sin**

- **A function consists of a block of instructions that begins with the Function statement and ends with an End Function**
- **Functions are invoked the same way as Visual Basic built-in functions**
- **You specify the name of the function in expressions, as arguments in statements or other functions**
- **Can use a function in any place you can use a built-in function**
- **Functions can only return one value**

**Syntax**

#### **Function functionName (parmlist)**

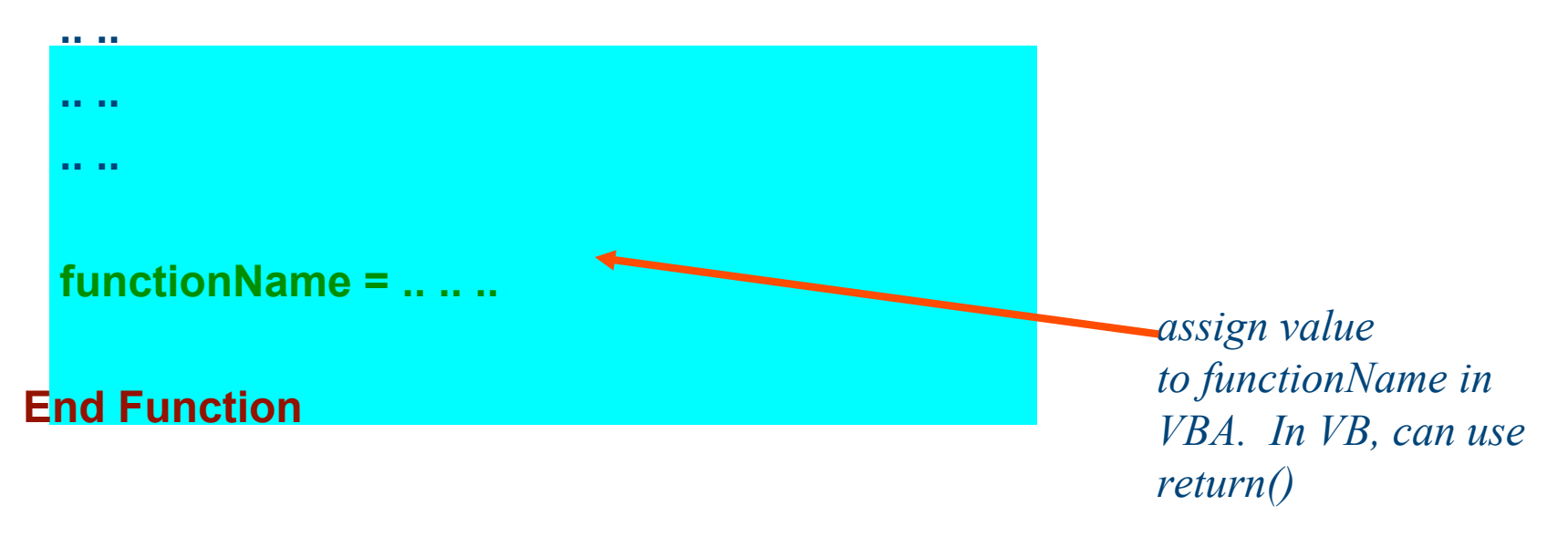

- **Parameter list contains variables that will receive values when the function is called**
- **These variables are also called formal parameters**
- **In VBA, must have an assignment statement in the function body that assigns a value to functionName**
- **The value assigned to functionName is the value returned from the function**
- **In VB, use the return() function, e.g. return(x) will cause the function to return the value of x**

#### **General Format**

**[Static][Private] Function funcName [parmlist] [As type]**

**funcName = expression**

**End Function**

**funcName is the name of the function**

**parmlist is the list of formal parameters**

**type specifies the type of value**

**expression is any general expression that has the same data type as funcName**

 **If no data type is defined, the default is Variant in VBA, object in VB**

```
Function Square (x as Single) As Single
   Square = x * xEnd Function
```
- **Function Square can be called as follows:**
	- **y = Square(x)**
	- **y = Square(10)**
	- $z = y * Square(x)$

# **Preferred Approach**

**Function fName (parm1 As type, parm2 as type) As type**

- **Should explicitly indicate the type of each of the formal parameters in the function**
- **Should explicitly indicate the type of value returned by the function**
- **Should include comments near the top to indicate what the function does, and also what it returns**
- **This makes it easier to understand exactly what the function does and how it is to be used**

## **Example of a Function**

```
Function MaxOf3(a as Single, b as Single, c As Single) As Single
'------------------------------------------------------
' Purpose:
' Determine the largest of three numbers
' Input Parameters:
' a - first number
' b - second number
' c - third number
' Returns:
' The largest of a, b an c
' -----------------------------------------------------
    Dim max as Single
    If a > b And a > c Then
        max = a
   Else If b > c Then
       max = b Else
       max = c End If
   MaxOf3 = max End Function
```
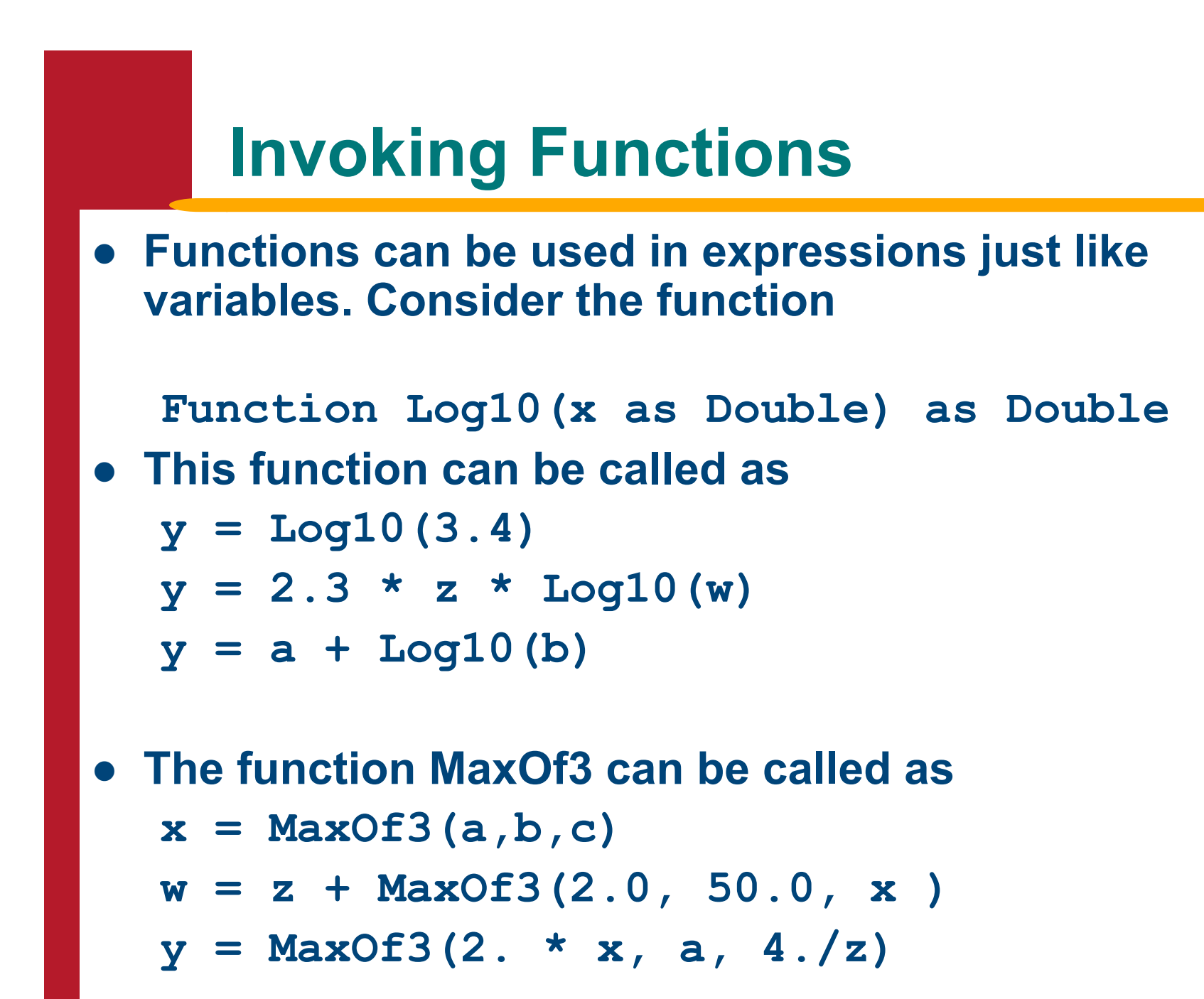

# **Subroutines**

- **Block of instructions that begins with a Sub statement and ends with an End Sub statement**
- **When a Sub procedure is called, control is transferred to the subroutine and instructions within the subroutine are executed**
- **Control is transferred back to the calling program when an End Sub statement or an Exit Sub statement is executed**

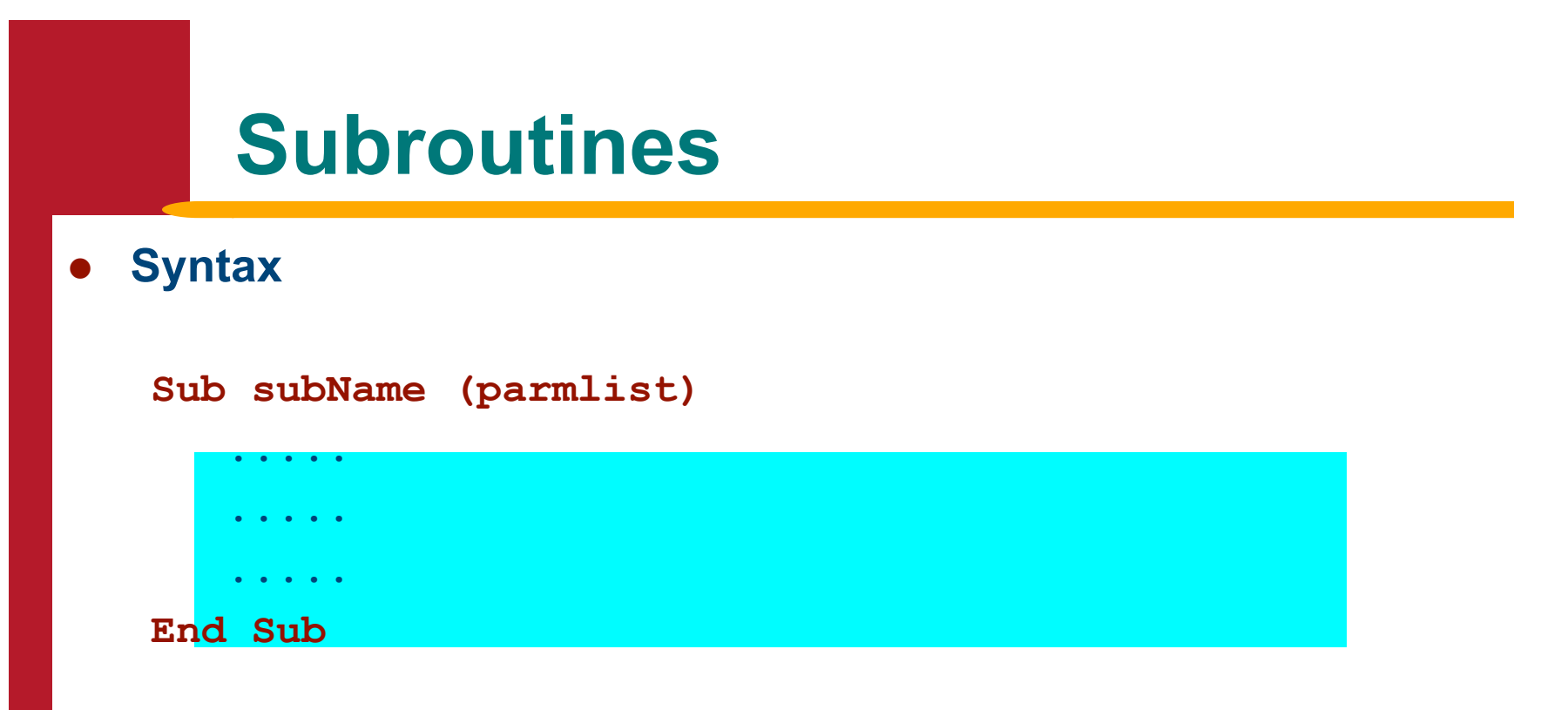

- **Parameter list contains variables that will receive values from the calling program**
- **These variables are also called formal parameters**
- **Items in the parameter list are separated by commas**
- **Some of these variables are input variables while others are output variables.**

# **Declaring a Sub Procedure**

**General syntax**

**[Static][Private] Sub subName[parmlist]**

*instructions*

**[Exit Sub]**

*instructions*

**End Sub**

**subName is the name of the Sub procedure parmlist is the list of formal parameters instructions is a block of Visual Basic instructions**

## **Example of a Subroutine**

```
Sub MaxOf3(a as Single,b as Single,c As Single, max As Single)
'----------------------------------------------------
' Purpose:
' Determines the largest of three numbers
' Input Parameters:
' a - first number
' b - second number
' c - third number
' Output Parameters:
' max - the largest of a, b an c
' ---------------------------------------------------
     If a > b And a > c Then
        max = a
    Else If b > c Then
       max = b Else
       max = c End If
End Sub
```
# **Calling Subroutines**

**Call subName (argument list)**

- **Call statement transfers control from calling program to subroutine**
- **Argument list specifies the variables that are passed to the subroutine**

# **Calling Subroutines**

 **There is a one-to-one correspondence between variables in the parameter list and arguments in the argument list**

**Sub MaxOf3Numbers(a,b,c,max) Call MaxOf3Numbers(x,y,z,yMax)**

**a = x, b = y, x = z, max = yMax**

# **Calling Subroutines**

- **Arguments in the argument list must correspond in number and type to the parameters in the parameter list**
- **If they are not in the same order or of the same type, then the values passed to the subprogram from the calling program will be incorrect**
- **Usually the Visual Basic compiler will give an error message**

```
Call MaxOf3Numbers(x,y,z)
Call MaxOf3Numbers(1.,2.,4. "AC")
```
#### **Differences Between Subroutines and Functions**

- **Subroutines cannot be used in expressions**
- **Subroutines can return zero or more values**
- **Functions can only return one value**
- **Functions can be used in expressions**
- **To call a subroutine we have to use a Call statement in VBA, or simply the subroutine name in VB**

#### **Differences Between Subroutines and Functions**

- **Parameter list in functions works the same as for subroutines**
- **Static and Private keywords work the same as they do with subroutines**
- **Exit Function is similar to Exit Sub instruction**
- **Main difference is that a function assigns a value to the name of the function itself**
- **To call a function we do not use a call statement**
- **We invoke a function in the same was as we do one of the Visual Basic built-in functions**

# **Passing Arguments**

**Two fundamental rules for passing arguments**

**1. Number of arguments in argument list and the number of formal parameters in the parameter list must both be the same**

**2. The data type of each argument and its corresponding formal parameter must match**

 **The most common mistakes when calling procedures are: too few or too many arguments, or passing arguments that are not of the same type**

# **Calling Procedures**

- **There are two ways in which arguments are passed to procedures**
	- **1. Call by value**
	- **2. Call by reference**

# **Call By Reference**

- **When an argument is passed by reference the program passes the address of the variable to the procedure**
- **The procedure can use this address to access the variable and change it contents**
- **Call by reference is useful if you need to receive results from the procedure**
- **You should be careful when using call by reference since the procedure can change the value of the variable which can have adverse side effects in your programs**

# **Call by Value**

- **When an argument is passed by value the compiler makes a copy of the argument and then passes this copy to the procedure**
- **The procedure can change the value of the argument but any changes it makes affects the local copy and not the original variable**
- **Call by value is useful for sending "input" arguments to a procedure**
- **There are several advantages to call by value**
- **Errors are localized since changes are made to the copy**
- **Side effects are minimized**

# **Passing Arguments**

- **The default for VBA is call by reference**
- **In VB and VB.Net use the ByVal or ByRef to pass by value or reference respectively.**
	- **Call MaxOf3(byval x as integer, byval y as integer, byval z as integer, byref max as integer)**
	- ∗ **In the above example, x, y and z are passed by value.**
	- ∗ **The subroutine cannot change the value of x, y, and z.**
	- ∗ **The variable max is passed by reference since the subroutine needs to change the value of max.**

#### **Passing Arguments By Value**

- **When the actual argument is a literal, a constant or an expression, parameter passing is by value**
- **In this case, Visual Basic passes the value of the parameter rather than the address**
- **The value of the expression is calculated, the result is stored in a temporary location and the address of this temporary location is passed to the procedure**

#### **Passing Parameters By Value**

- **You can pass parameters by value using parenthesis for the variable in question**
- **Function Square ((x) as Single) As Single**
- **The parameter x is now passed to the procedure by value**
- **If you use VB 6.0 or VB.Net**
- **In VB 6.0 or VB.NET you place the ByVal keyword before the formal parameter in the procedure declaration**
	- **Function Square (ByVal x as Single) As Single**
- **The parameter x is now passed to the procedure by value**
- **Sub MaxOf3Numbers(ByVal a as Single, ByVal b as Single, ByVal c as Single, byref max as Single)**

 **The parameters a, b and c are now passed to the procedure by value**

#### **VBA Example (Chapra's Book pages 50-51)**

```
\left| \cdot \right|test
(General)
 Sub test()
 ' A. Trani
 ' From Chapra's text pages 50-51
 ' Demonstrates the use of passing by reference or value
 'Variable x is passed by value to subroutine ValRef - use parenthesis for x
      VBA makes a copy of x and maintains the integrity of x outside subroutine ValRef
 'Variable y is passed by reference to subroutine ValRef
      Variable y is changed inside subroutine ValRef and thus affected in the rest of the program
 \mathbf{L}x = 1v = 0Before the call: x = 1 and y = 0MsgBox " Before the call: x = " \& x \& " and y = " \& yOK-
  Call ValRef((x), y)MsgBox " After the call: x = " & x & x " and y = " & y"End Sub
 Sub ValRef(x, y)y = x + 1x = 0MsgBox " Within the Sub: x = " & x & " and y =" & y
 End Sub
```
#### **Example (MsgBox inside Sub ValRef)**

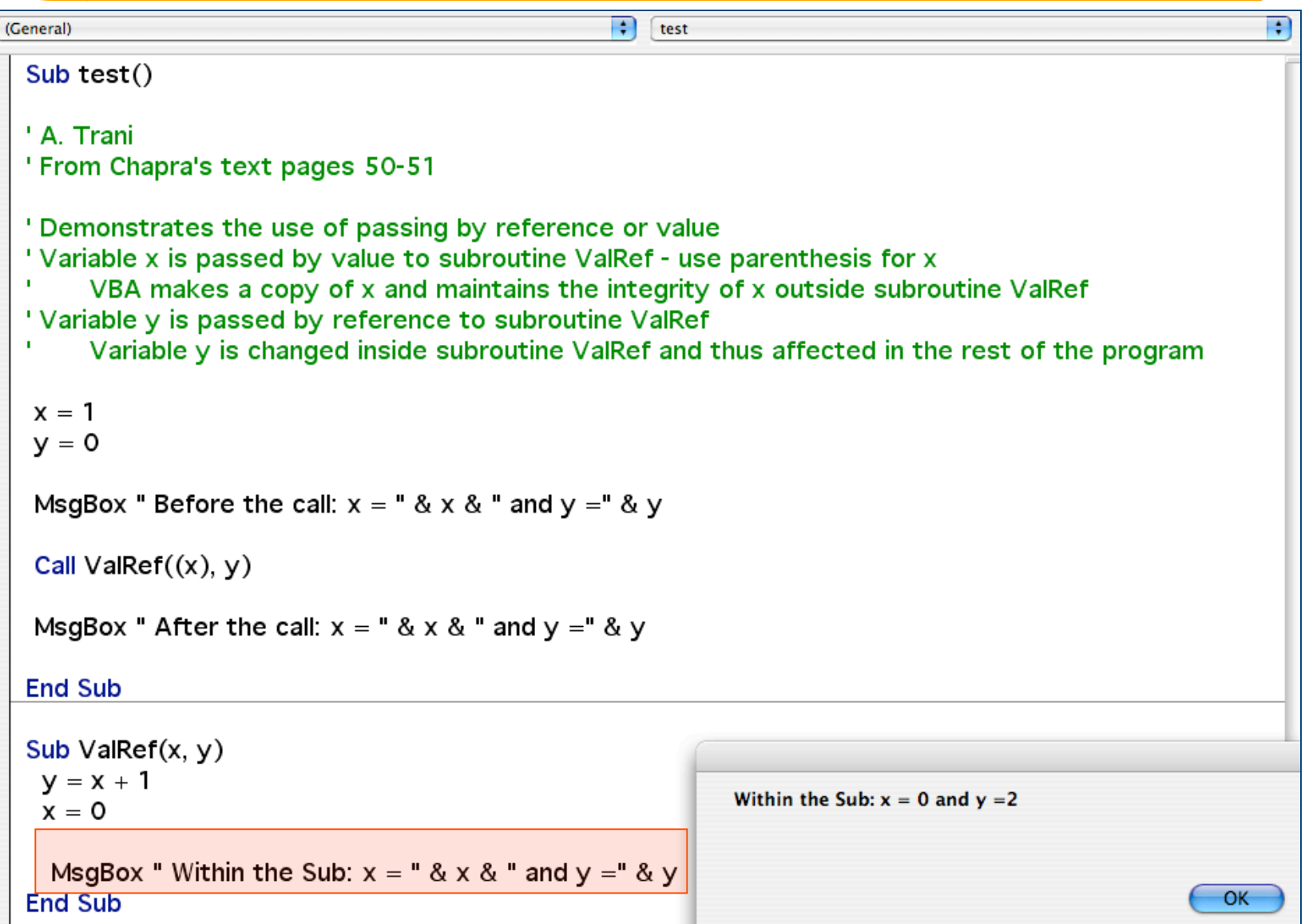

#### **Example (MsgBox after Sub ValRef)**

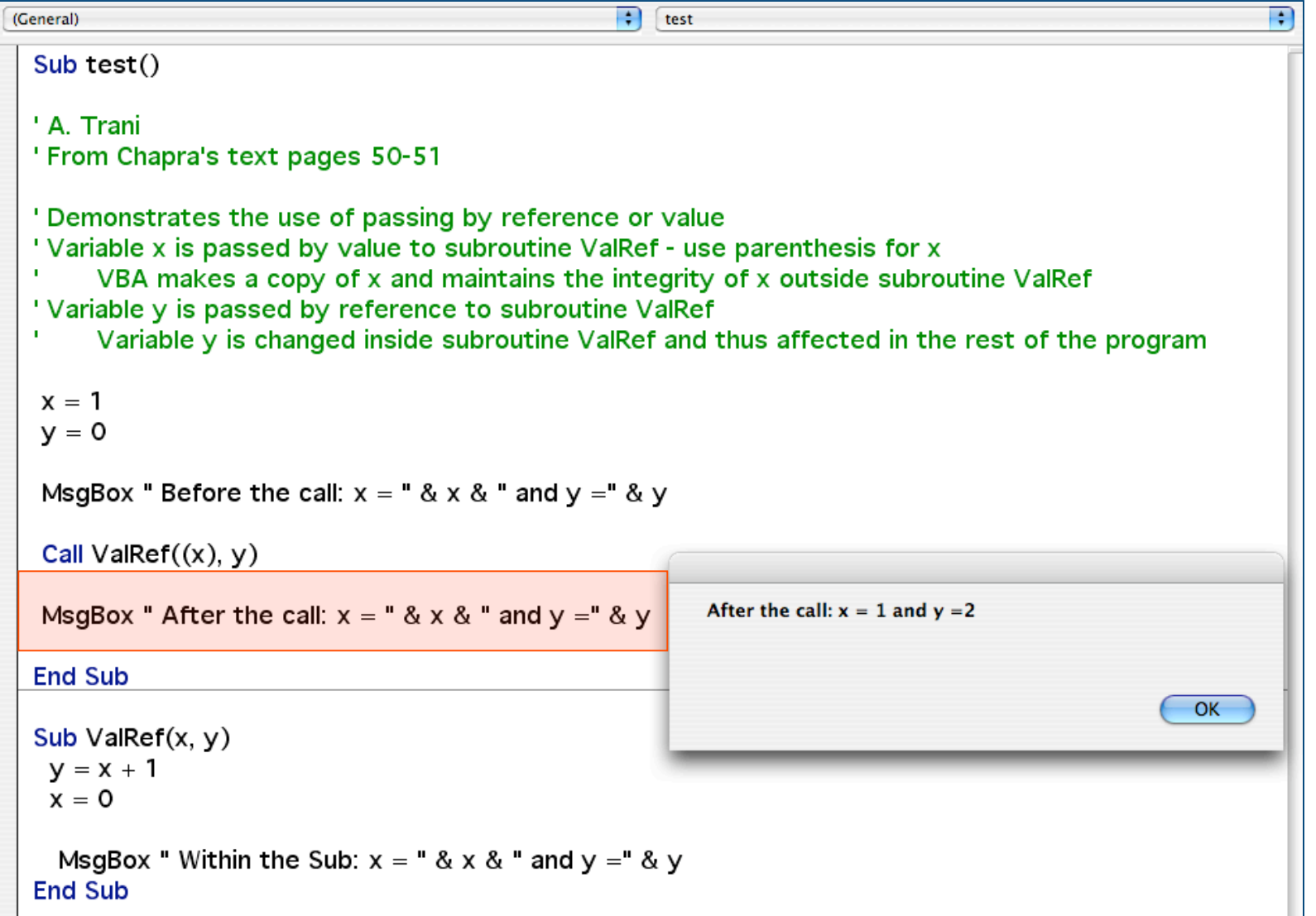

### **Storage Class, Scope and Visibility**

- **There are two attributes associated with each variable**
	- **1. data type**
- **2. storage class**
- **The data type tells the VBA how much memory should be assigned for the variable**
- **The storage class tells VBA how the variable is to be stored**
- **The storage class also determines the visibility and scope of the variable**

## **Levels of Variable Scope**

Within a Procedure

Within a Module

All procedures in all Modules In a Worksheet

# **Scope and Declaration**

#### **Procedure (or local) variables**

- **Variables declared within a procedure**
- **Created when procedure starts**
- **Destroyed when procedure terminates**

#### **Module Variables**

- **Variables declared at the beginning of a module**
- **Before the first procedure**
- **Can be accessed by all procedures within the module**
- **Created when module starts**
- **Destroyed when module terminates**

#### **Workbook (or Global) variables**

- **Variables that can be accessed by all procedures in all modules**
- **Created using a** *Public statement* **before the first procedure in a module**

# **Local Variables**

- **Variables declared within the body of a function or subroutine are local variables**
- **Local variables are visible to the procedure but not to other procedures**
- **Local variables are created when the procedure is executed and are destroyed when the procedure terminates**
- **Local variables exist only during the duration of the procedure**
- **Local variables are reinitialized each time the procedure is executed**

# **Static Variables**

- **Static variables are permanent variables, that is they remain in existence for the entire duration of the program**
- **You can define individual variables as static or you can specify that all variables in a procedure to be static**

# **Static Variables**

 **To declare individual variables as static you use the following syntax**

**Sub MySub (b as Single,c as Single) Static x, y, z as Single Static myAddress as String Static a as Double**

- **Static variable retain their values between subroutine calls**
- **Static variables remain in existence for the entire duration of the program**
## **Static Variables**

- **Static variables are only initialized once. They are not reinitialized**
- **To define all variables in a procedure to be static you can use the following syntax**

**Sub MySub(a as Single) As Static Dim x,y,z as Single Dim c,d as String**

 **All local variables in the subroutine are static and retain their values between calls to the subroutine**

## **Global Variables**

- **You should limit the number of global variables in your program**
- **Global variables are accessible to all procedures**
- **Programs containing global variables are difficult to maintain and are prone to errors**
- **Since all procedures have access to global variables an procedure can unknowingly change the value of a global variable leading to problems elsewhere which is difficult to trace.**

## **Global Variables**

- **Global variables limit the portability of your code**
- **If you have a global variable and a local variable of the same name then all references to that variable inside the procedure apply to the local variable and not the global variable**

## **Public and Private Procedures**

- **Procedures defined at the form level are available throughout the form**
- **Procedures defined at the module level are available throughout the application**
- **Procedures in other modules cannot invoke a procedure declared as Private**
- **By using Private we can reduce the risk of name conflicts**
- **Use Public to make a form level procedure accessible outside the form**